The book was found

# 70-687 Configuring Windows 8.1 Lab **Manual (Microsoft Official Academic Course Series)**

**Copyrighted Material** 

Microsoft

# **Microsoft Official Academic Course**

Lab Manual

Configuring Windows 8.1

**EXAM 70-687** 

Craig Zacker · Patrick Regan Material

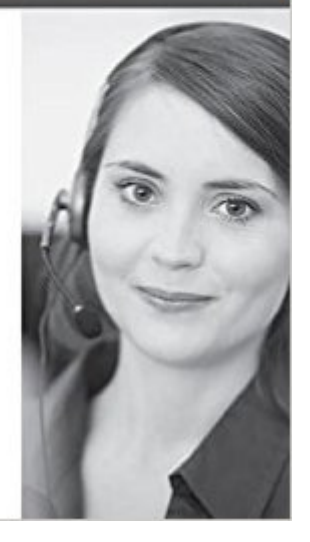

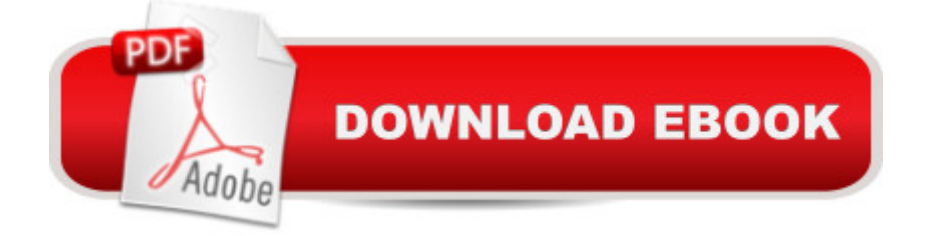

## **Synopsis**

This is the print lab manual adjacent to the 70-687 Configuring Windows 8.1 textbook. 70-687 Configuring Windows 8.1 prepares students for the first of two required exams for the Microsoft Certified Solutions Associate (MCSA): Windows 8 certification. Students master configuration or support for Windows 8 computers, devices, users and associated network and security resources. Those in this IT Professional career field are prepared to work with networks configured as a domain-based or peer-to-peer environment with access to the Internet and cloud services. In addition, these IT Professionals will have mastered the skills required to be a consultant, full-time desktop support technician, or IT generalist who administers Windows 8-based computers and devices as a portion of their broader technical responsibilities. Additional skills addressed, including the recent 8.1 objectives, in this textbook: Install and Upgrade to Windows 8 Configure Hardware and Applications Configure Network Connectivity Configure Access to Resources Configure Remote Access and Mobility Monitor and Maintain Windows Clients Configure Backup and Recovery Options The MOAC IT Professional series is the Official from Microsoft, turn-key Workforce training program that leads to professional certification and was authored for college instructors and college students. MOAC gets instructors ready to teach and students ready for work by delivering essential resources in 5 key areas: Instructor readiness, student software, student assessment, instruction resources, and learning validation. With the Microsoft Official Academic course program, you are getting instructional support from Microsoft; materials that are accurate and make course delivery easy. Request your sample materials today.

## **Book Information**

Series: Microsoft Official Academic Course Series Paperback: 204 pages Publisher: Wiley; 1 edition (July 21, 2014) Language: English ISBN-10: 1118882946 ISBN-13: 978-1118882948 Product Dimensions: 8.3 x 0.4 x 10.7 inches Shipping Weight: 15.2 ounces (View shipping rates and policies) Average Customer Review: 4.0 out of 5 stars $\hat{A}$   $\hat{A}$  See all reviews $\hat{A}$  (5 customer reviews) Best Sellers Rank: #434,393 in Books (See Top 100 in Books) #131 in Books > Computers & Technology > Certification > Microsoft #143 in $\hat{A}$  Books > Computers & Technology > Business

> Windows > Windows Desktop

#### **Customer Reviews**

Tells you to do things and does not prove or explain what they do. Sometimes weirdly stated steps or directions.I would not of bought unless i was required to by my professor.

Good solid learning aid with the 70-687 Exam Reference!

Excellent. Thank you.

So many typos.

#### Thank you

#### Download to continue reading...

70-687 Configuring Windows 8.1 Lab Manual (Microsoft Official Academic Course Series) 70-410 [Installing and Configuring W](http://overanswer.com/en-us/read-book/DArBr/70-687-configuring-windows-8-1-lab-manual-microsoft-official-academic-course-series.pdf?r=Ft3jY4FbgYLfU5rku%2B0%2B5m2p1HJYGzGgTWhBy9r7tkn2SO15RYnw4Y%2BS%2F6z9mT%2FV)indows Server 2012 R2 Lab Manual (Microsoft Official Academic Course Series) WINDOWS 10: WINDOWS 10 COMPANION: THE COMPLETE GUIDE FOR DOING ANYTHING WITH WINDOWS 10 (WINDOWS 10, WINDOWS 10 FOR DUMMIES, WINDOWS 10 MANUAL, WINDOWS ... WINDOWS 10 GUIDE) (MICROSOFT OFFICE) 70-410 Installing and Configuring Windows Server 2012 R2 (Microsoft Official Academic Course) Installing and Configuring Windows Server 2012 R2 (Complete Lab Manual): Step by Step Guide With Virtual Machine Setup Windows 10: The Ultimate User Guide To Microsoft's New Operating System - 33 Amazing Tips You Need To Know To Master Windows 10! (Windows, Windows 10 Guide,General Guide) Windows 10 For Beginners: Simple Step-by-Step Manual On How To Customize Windows 10 For Your Needs.: (Windows 10 For Beginners - Pictured Guide) ... 10 books, Ultimate user guide to Windows 10) Windows 10: 2016 User Guide and Manual: Microsoft Windows 10 for Windows Users Windows 10: User Guide and Manual 2016 - Everything You Need To Know About Microsoft's Best Operating System! (Windows 10 Programming, Windows 10 Software, Operating System) Office 2016 For Beginners- The PERFECT Guide on Microsoft Office: Including Microsoft Excel Microsoft PowerPoint Microsoft Word Microsoft Access and more! The Microsoft Guide to Managing Memory With MS-DOS 6: Installing, Configuring, and Optimizing Memory for MS-DOS and Windows Operating Systems MCTS 70-680 Exam Cram: Microsoft Windows 7, Configuring

Training Guide) Training Guide Installing and Configuring Windows Server 2012 R2 (MCSA): MCSA 70-410 (Microsoft Press Training Guide) MCSA Guide to Installing and Configuring Microsoft Windows Server 2012 /R2, Exam 70-410 Training Guide Configuring Advanced Windows Server 2012 R2 Services (MCSA) (Microsoft Press Training Guide) Self-Paced Training Kit (Exam 70-667) Configuring Microsoft SharePoint 2010 (MCTS) (Microsoft Press Training Kit) Group Policy: Management, Troubleshooting, and Security: For Windows Vista, Windows 2003, Windows XP, and Windows 2000 Windows Command-Line for Windows 8.1, Windows Server 2012, Windows Server 2012 R2 (Textbook Edition) (The Personal Trainer for Technology) CCNP SWITCH Lab Manual (2nd Edition) (Lab Companion)

**Dmca**